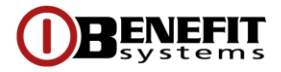

# **Polityka cookies**

*Wersja obowiązująca od dnia 1 stycznia 2022 roku*

Serwisy internetowe oraz aplikacje Benefit Systems S.A. (dalej: "Benefit Systems" lub "my") wykorzystują pliki cookies i podobnie technologie.

Poniżej znajdziesz informacje o plikach cookies i podobnych technologii jakie wykorzystujemy oraz dodatkowe informacje dotyczące sposobu działania naszych serwisów i aplikacji, w tym informacje o Local Storage, komunikatach push i wykorzystywaniu lokalizacji.

### **Czym są pliki cookies?**

Pliki cookies, czyli inaczej "ciasteczka" to pliki tekstowe zapisywane na Twoim urządzeniu (np. komputerze, laptopie, smartfonie), gdy przeglądasz Internet.

Przy ponownym odwiedzeniu naszego serwisu przeglądarka wysyła plik cookie z powrotem do serwisu (a dokładniej, do jego serwera) i w ten sposób możemy np. rozpoznać kiedy użytkownik ponownie nas odwiedza.

Pliki cookies mają swój okres ważności po upływie którego stają się nieaktywne. W naszych serwisach i aplikacjach wykorzystujemy także inne podobne technologie takie jak piksele, wtyczki, tagi, web beacons. Łącznie te technologie będziemy dalej nazywać cookie.

Z wykorzystaniem plików cookies możemy pozyskiwać i przetwarzać w szczególności informacje dot. przeglądarki i jej wersji, systemu operacyjnego, URL poprzednio odwiedzanej strony, adresu IP, czasu żądania serwera, ID użytkownika, języka, wyszukiwania w serwisie, produktów dodanych do koszyka, danych dot. uwierzytelniania, danych dot. odtwarzanych treści i innych aktywności w serwisie lub aplikacji. Identyfikator użytkownika łączymy z innymi danymi pochodzącymi od Ciebie (np. adres email, numer telefonu).

## **W jakim celu wykorzystujemy pliki cookies?**

Niektóre pliki cookies są **niezbędne** do funkcjonowania serwisów i aplikacji oraz korzystania z ich zasobów, zwiększają ich wydajność, pozwalając na szybsze odnalezienie potrzebnych informacji.

Niektóre pliki cookies są również wykorzystywane do pozyskiwania informacji **na potrzeby analityczne i statystyczne** lub dla **celów marketingowych** (np. dostarczania dopasowanej reklamy na podstawie Twojej aktywności lub retargetowania, czyli dostarczania Ci określonej reklamy na innych stronach w Internecie). Pliki cookies poza tymi niezbędnymi do funkcjonowania naszych serwisów i aplikacji są instalowane w przypadku wyrażenia zgody.

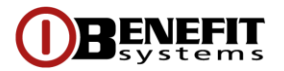

## **Czy wykorzystujemy pliki cookies podmiotów zewnętrznych?**

Tak, gdy korzystasz z naszych serwisów lub aplikacji możesz otrzymywać cookies pochodzące od zewnętrznych podmiotów z którymi współpracujemy. Z tych cookies korzystamy głównie w celach analitycznych i marketingowych.

Używamy następujących narzędzi dostarczanych przez podmioty zewnętrzne związanych z wykorzystaniem cookies i identyfikatorów:

• **Google Tag Manager** – narzędzie, które umożliwia zarządzanie tagami umieszczanymi w serwisach. Samo narzędzie nie wykorzystuje plików cookies, a służy do zarządzania tagami, które mogą prowadzić do zapisywania plików cookies.

### **Narzędzia analityczne**

- **Google Analytics** narzędzie, które służy do zbierania danych analitycznych tj. zliczenia wizyty w serwisach lub aplikacjach, badania czasu trwania wizyt oraz określenia, jakie funkcjonalności lub części serwisów lub aplikacji są najczęściej wykorzystywane lub odwiedzane. Google Analytics wykorzystuje pliki cookies i tworzy spseudonimizowane profile użytkowników. Adresy IP pozyskane przez narzędzie są anonimizowane, tak aby nie było możliwe ich przyporządkowanie do konkretnego użytkownika. Możesz zablokować zbieranie informacji o Twojej aktywności przez Google Analytics korzystając ze strony: [tools.google.com/dlpage/gaoptout](http://tools.google.com/dlpage/gaoptout)
- **Hotjar** narzędzie, które służy do zbierana danych analitycznych o zachowaniu i preferencjach użytkowników w naszych serwisach np. czas spędzany na konkretnych stronach, najczęściej klikane elementy. Hotjar przechowuje wyżej wymienione informacje w pseudonimizowanym profilu użytkownika. Ani Hotjar, ani my nie użyjemy tych informacji do ustalenia tożsamości poszczególnych użytkowników lub do dopasowania ich do dalszych danych danego użytkownika. Możesz zablokować zbieranie informacji o Twojej aktywności przez HotJar korzystając z informacji na stronie: [help.hotjar.com/hc/en](https://help.hotjar.com/hc/en-us/articles/360002735873-How-to-Stop-Hotjar-From-Collecting-your-Data)[us/articles/360002735873-How-to-Stop-Hotjar-From-Collecting-your-Data](https://help.hotjar.com/hc/en-us/articles/360002735873-How-to-Stop-Hotjar-From-Collecting-your-Data)

#### **Narzędzia marketingowe**

- **Synerise, SALESmanago** narzędzia wspomagające automatyzację procesów marketingowych oraz sprzedażowych, w tym przetwarzanie danych marketingowych i sprzedażowych oraz ich złożoną analitykę w tzw. modelu wielokanałowym – czyli w modelu pozwalającym dotrzeć do użytkownika poprzez różne kanały (np. strony internetowe, powiadomienia push, SMS, MMS, e-mail, czat, telefon itd.) i różne urządzenia (np. komputer, smartfon, tablet, telefon). Jeżeli nie chcesz, żeby Twoje dane były wykorzystywane w celach marketingowych skontaktuj się z nami **Jak się z nami skontaktować?**
- **Google Ads** system reklamowy firmy Google, umożliwiający emisję reklam tekstowych, graficznych, video oraz wyświetlanie linków sponsorowanych w wynikach wyszukiwania wyszukiwarki Google i na stronach współpracujących w ramach programu Google AdSense
- **Google Marketing Platform** platforma dzięki, której możemy korzystać z wielu narzędzi marketingowych Google, po to aby dostarczać użytkownikom dopasowane reklamy, unikać

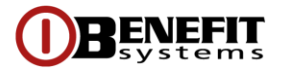

wyświetlania ponownie reklam, które użytkownik już widział, optymalizować kampanie oraz monitorować poziom ich realizacji. Możesz zablokować działanie narzędzi reklamowych Google korzystając z informacji na stronie: [www.google.com/settings/ads/plugin](http://www.google.com/settings/ads/plugin)

• **Facebook (Meta) Ads Manager** – system reklamowy Facebooka, umożliwiający tworzenie, wykupienie i zarządzanie reklamami w ramach sieci społecznościowej Facebook, Instagram, Messenger i Audience Network Facebooka. W naszych serwisach używamy Piksel Facebooka. Pozwala nam śledzić działania na naszej stronie internetowej i na tej podstawie wyświetlać Tobie reklamy dopasowane do Twoich potrzeb lub wyświetlać reklamy innym użytkownikom Facebook o profilu podobnym do Ciebie. Użytkownicy Facebook mogą zarządzać preferencjami dot. reklam na stronie: [www.facebook.com/ads/preferences](https://www.facebook.com/ads/preferences) (dodatkowo na tej stronie w sekcji *Ustawienia reklam*, możesz także wyłączyć możliwość personalizacji reklam dostarczanych przez Facebook z wykorzystaniem danych pochodzących od nas), pozostałe osoby na stronie: [www.facebook.com/settings/ads/](http://www.facebook.com/settings/ads/) lub za pomocą strony: [www.youronlinechoices.com/pl/twojewybory](http://www.youronlinechoices.com/pl/twojewybory)

Dodatkowo poza wskazanymi wyżej narzędziami w naszych serwisach i aplikacjach stosowane są pliki cookies innych zewnętrznych podmiotów reklamowych. Nasze pliki cookies, pliki cookies dostawców wskazanych narzędzi oraz pliki cookies innych dostawców zewnętrznych (np. Criteo) gromadzą informacje o aktywności użytkowników w naszych serwisach lub aplikacjach. Informacje te są wykorzystywane do profilowania na potrzeby marketingu, przedstawiania spersonalizowanych treści i ofert dostosowanych do Twoich potencjalnych zainteresowań lub profilu, prowadzenia kampanii reklamowanych, w tym retargetowania.

Z wykorzystaniem tych plików zbierane są informacje np. o tym że odwiedziłeś nasze serwisy i jakie aktywności wykonałeś w naszych serwisach. Pozwalają one nam oraz dostawcom zewnętrznym docierać z naszym komunikatem marketingowym do określonych grup użytkowników, użytkowników, którzy wcześniej odwiedzili nasze serwisy lub aplikacje oraz monitorować realizację kampanii reklamowych.

Możesz zablokować dopasowane reklamy od dostawców należących do programu "About Ads" za pomocą strony [www.aboutads.info/choices](http://www.aboutads.info/choices) lub "European Interactive Digital Advertising Alliance" za pomocą strony [www.youronlinechoices.com/pl/twojewybory.](http://www.youronlinechoices.com/pl/twojewybory) Blokadę należy ustawić dla każdej z przeglądarek. Będzie ona działała do momentu usunięcia cookies z przeglądarki.

**Listę cookies** stosowanych w naszych serwisach i aplikacjach wraz z informacjami o ich pochodzeniu, celu stosowania, okresie przechowywania, dostawcy wraz z linkiem do polityki prywatności dostawcy oraz linkiem do opt-out (jeżeli został udostępniony przez dostawcę) znajdziesz tu.

**Jeżeli nie chcesz, żeby Twoje dane były wykorzystywane w celach marketingowych skontaktuj się z nami [w Polityce Prywatności](https://www.kartamultisport.pl/polityka-prywatnosci)**

**Jak zarządzać plikami cookies?**

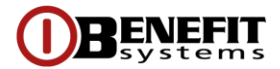

Pliki cookies poza plikami niezbędnymi do funkcjonowania strony są wykorzystywane przez nas wyłącznie za zgodą użytkownika. W każdym momencie możesz wyłączyć, usunąć już zapisane pliki cookies lub zmodyfikować możliwość ich zapisywania na swoim urządzeniu poprzez zmianę ustawień przeglądarki. Pamiętaj, że zmiana ustawień przeglądarki polegająca na wyłączeniu lub ograniczeniu możliwości zapisywania cookies, może spowodować ograniczenie funkcjonalności serwisów lub aplikacji.

W pasku menu każdej przeglądarki internetowej w sekcji "Pomoc" znajdziesz informacje o tym jak zarządzać ustawieniami plików cookies. Poniżej znajdziesz szczegółowe informacje o zarządzaniu ustawieniami plików cookies w najpopularniejszych przeglądarkach:

- [Edge](https://support.microsoft.com/en-us/microsoft-edge/delete-cookies-in-microsoft-edge-63947406-40ac-c3b8-57b9-2a946a29ae09)
- [Chrome](https://support.google.com/chrome/answer/95647?hl=pl)
- [Safari](https://support.apple.com/pl-pl/guide/safari/sfri11471/mac)
- [Firefox](https://support.mozilla.org/en-US/kb/enhanced-tracking-protection-firefox-desktop?redirectlocale=en-US&redirectslug=enable-and-disable-cookies-website-preferences)

### **Dodatkowe istotne informacje dotyczące sposobu działania Serwisów:**

### **Local Storage**

Nasze serwisy korzystają także z technologii zwanej Local Storage. Local Storage to miejsce przechowywania informacji udostępnianych przez Twoją przeglądarkę. W odróżnieniu od cookies dane zapisane w Local Storage nie są przesyłane przez przeglądarkę przy każdych odwiedzinach witryny. Zapiszemy tu np. Twoje wyszukania, tak aby po ponownym ich wpisaniu wyświetliły się w podpowiedzi i tym samym, aby Twoje wyszukanie było szybsze.

Local Storage przechowuje dane długotrwale, do momentu przywrócenia przez Ciebie ustawień domyślnych lub ręcznego usunięcia danych z pamięci podręcznej przeglądarki. Instrukcję znajdziesz powyżej lub w pasku menu każdej przeglądarki internetowej w sekcji "Pomoc".

### **Powiadomienia push**

Powiadomienia push to krótkie komunikaty, które wyświetlają się na ekranie Twojego urządzenia.

Dla nas jest to jedno z narzędzi o charakterze marketingowym, wspierających komunikację z Tobą. Dla Ciebie jest to źródło wiedzy o naszych usługach, w tym o nowościach, obiektach i aktywnościach sezonowych, akcjach, konkursach lub wydarzeniach.

Otrzymywanie komunikatów push wymaga Twojej zgody. Po wejściu do serwisu lub aplikacji zapytamy Cię o to, czy chcesz otrzymywać od nas powiadomienia. Jeżeli wyrazisz zgodę, będziemy mogli przesyłać interesujące Cię treści nawet kiedy opuścisz nasz serwis lub aplikację.

### **Jak wyłączyć powiadomienia push?**

Możesz zrezygnować z otrzymywania powiadomień w dowolnym momencie, zmieniając ustawienia przeglądarki lub aplikacji. Poniżej znajdziesz szczegółowe informacje jak je wyłączyć w najpopularniejszych przeglądarkach:

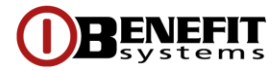

- [Edge](https://support.microsoft.com/pl-pl/microsoft-edge/blokowanie-wyskakuj%C4%85cych-okienek-w-przegl%C4%85darce-microsoft-edge-1d8ba4f8-f385-9a0b-e944-aa47339b6bb5)
- [Chrome](https://support.google.com/chrome/answer/3220216?hl=pl&co=GENIE.Platform%3DDesktop)
- [Safari](https://support.apple.com/pl-pl/guide/safari/sfri40734/mac)
- [Firefox](https://support.mozilla.org/pl/kb/powiadomienia-web-push-firefox)

## **Lokalizacja**

W przeglądarce, aplikacji lub w ustawienia swojego urządzenia możesz wyrazić zgodę na wykorzystanie danych dot. lokalizacji. Używamy tej funkcji, aby dostarczyć Ci informacji np. lokalizację najbliższego klubu fitness lub reklamy i oferty dopasowane do Twojego miejsca pobytu.

## **Jak wyłączyć udostępnianie lokalizacji?**

Udostępnianie lokalizacji możesz wyłączyć korzystając z ustawień aplikacji, urządzenia lub Twojej przeglądarki:

- [Edge](https://support.microsoft.com/pl-pl/microsoft-edge/lokalizacja-i-prywatno%C5%9B%C4%87-w-przegl%C4%85darce-microsoft-edge-31b5d154-0b1b-90ef-e389-7c7d4ffe7b04)
- [Chrome](https://support.google.com/accounts/answer/3467281?hl=pl#location_accuracy)
- **[Safari](https://support.apple.com/pl-pl/HT5403)**
- [Firefox](https://support.mozilla.org/pl/kb/czy-firefox-udostepnia-moje-polozenie-stronom?redirectlocale=en-US&redirectslug=does-firefox-share-my-location-web-sites)